data egret

# **Архитектура СУБД PostgreSQL и ORACLE**

В сравнении

**PGDAY'S** 

**КОНФЕРЕНЦИЯ ПО БАЗАМ ДАННЫХ** 

Виктор Егоров vyegorov@dataegret.com

- архитектура *целиком* не рассматривается
- затронуты главные компоненты обех СУБД
- с акцентом на отличиях
- подробности можно найти в литературе
- официальная документация
- "PostgreSQL 9.6 High Performance", Gregory Smith
- "Mastering PostgreSQL 9.6", Hans-Jürgen Schönig
- "Oracle Performance Firefighting", Craig Shallahamer
- "Forecasting Oracle Performance", Craig Shallahamer
- "Expert Oracle Database Architecture", Thomas Kyte, Darl Kuhn

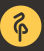

- 1. общие черты
- 2. создание баз
- 3. хранение данных на носителях
- 4. структура блока и записи
- 5. процессы
- 6. память, общая и сессионная
- 7. redo и undo
- 8. бэкапы, репликация

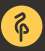

- ACID совместимость
- версионный движок *"писатели" не блокируют "читателей"*
- транзакционный лог
- бэкапы и репликация
- SQL совместимость

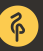

- настройка *ORACLE*\_*SID* (посредством */etc/oratab* и *oraenv*)
- подготовка *init*.*ora* файла в *\$ORACLE\_HOME/dbs*
- подключение и запуск экземпляра (*NOMOUNT*)
- *CREATE DATABASE* с указанием табличных областей, *redo* и прочих параметров
- создание системных представлений
- настройка *listener*.*ora* и *tnsnames*.*ora*
- управление табличными областями, параметрами и базами (в случае multitenant) по мере необходимости

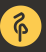

- запуск initdb утилиты с указанием PGDATA
- правка postgresql.conf и, при необходимости, pg\_hba.conf
- управление табличными областями, параметрами и базами по мере необходимости

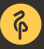

- поддержка табличных областей обе СУБД создаются при инициализации новой базы
- файлы с данными только в ORACLE
- PostgreSQL paботает с FS
- ORACLE может работать с raw-устройствами и использовать Ю минуя кэш ядра

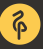

8

#### 3. Как выглядит на диске? **9**

#### **ORACLE**

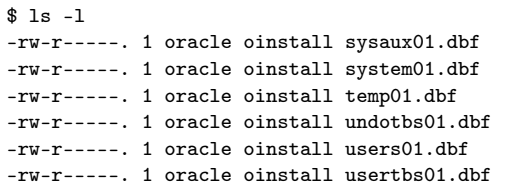

### **PostgreSQL**

- \$ tree |-- 1
- |-- 13274
- |-- 13275
	- |-- 112
	- |-- 113
	- |-- 1247
	- |-- 1247\_fsm
	- |-- 1247\_vm
	- |-- 1249
	- | ...
	- |-- pg\_filenode.map
	- |-- PG\_VERSION
- 3 directories, 804 files

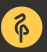

- Сегменты обе СУБД ORACLE размещает в файлах данных, Postgres в индивидуальных файлах
- Экстенты обе СУБД Postgres с 9.6 умеет выделять место экстентами
- Блоки обе СУБД
- в ORACLE размеры блока / экстента / сегмента настраиваемы, в Postrges — вкомпилированные константы

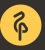

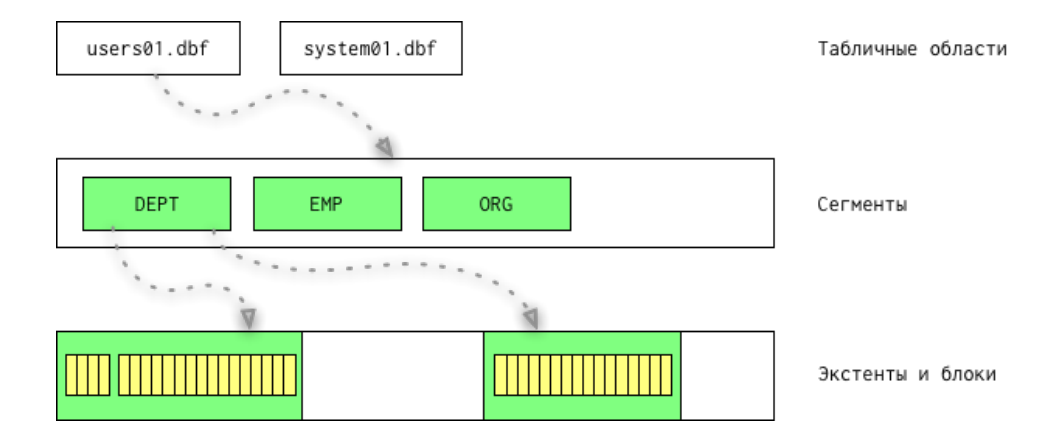

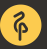

dataegret.com

# 4. Структура блока **12**

- блок имеет заголовок со служебной информацией и таблицу указателей на записи
- накладные расходы в ORACLE составляют "on average data block overhead total 84 to 107 bytes" *включая таблицу указателей на записи*
- накладные расходы в Postgres составляют 24 байта заголовка + 4\*N *где N — число записей в блоке*
- наполнение блока ведётся с конца
- в ORACLE в блоке содержится список Транзакций, ждущих изменений данных в этом блоке
- в ORACLE блок может содержать записи от разных таблиц, в отличии от Postgres'а

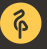

## 4. Структура блока в PostgreSQL (*и отличия ORACLE*) **13**

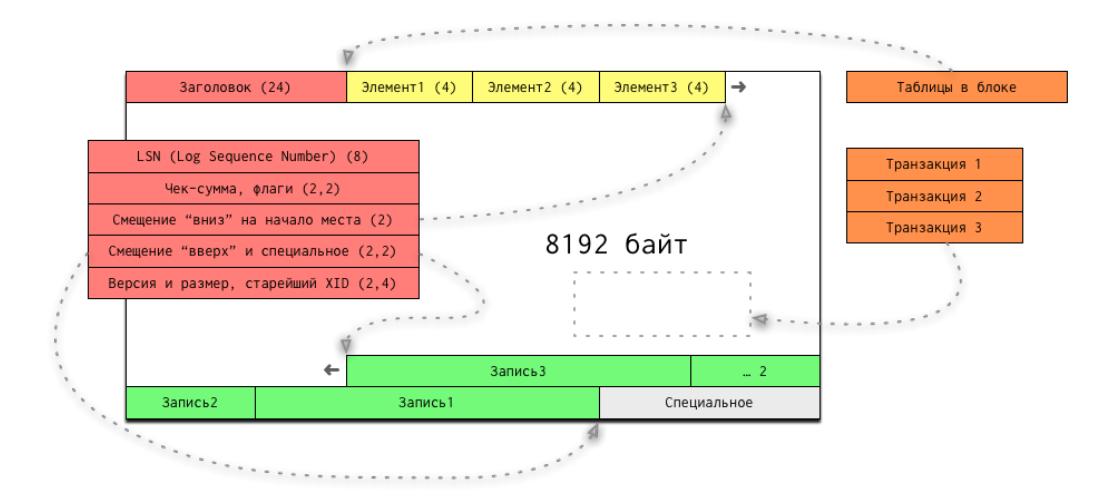

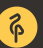

- заголовок записи в Postgres составляет 23 байта + необязательная NULL-маска (битовая)
- в ORACLE заголовок записи гораздо меньше, 3 байта в оптимальном случае
- в ORACLE отсутствует NULL-маска

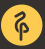

- Postgres обеспечивает версионность на уровне записи *что напрямую влияет на размер заголовка записи*
- в Postgres запись не может выходить за пределы блока, большие значения хранятся в специальных TOAST-таблицах
- в ORACLE длинные записи формируют цепочки из нескольких блоков

\$ ps fx|grep -v idle /usr/lib/postgresql/9.6/bin/postgres -D /var/lib/postgresql/9.6/main \\_ postgres: 9.6/main: checkpointer process \\_ postgres: 9.6/main: writer process \\_ postgres: 9.6/main: wal writer process

- \\_ postgres: 9.6/main: autovacuum launcher process
- \\_ postgres: 9.6/main: stats collector process

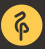

ora\_pmon\_ORA12CR1 ora\_dbrm\_ORA12CR1 ora\_p000\_ORA12CR1 ora\_lreg\_ORA12CR1 ora\_dia0\_ORA12CR1 ora\_p001\_ORA12CR1 ora\_smon\_ORA12CR1 ora\_lg00\_ORA12CR1 ora\_p002\_ORA12CR1 ora\_ckpt\_ORA12CR1 ora\_lg01\_ORA12CR1 ora\_p003\_ORA12CR1 ora\_dbw0\_ORA12CR1 ora\_reco\_ORA12CR1 ora\_p004\_ORA12CR1 ora\_lgwr\_ORA12CR1 ora\_mmnl\_ORA12CR1 ora\_p005\_ORA12CR1 ora\_diag\_ORA12CR1 ora\_tmon\_ORA12CR1 ora\_p006\_ORA12CR1 ora\_mman\_ORA12CR1 ora\_smco\_ORA12CR1 ora\_p007\_ORA12CR1 ora\_mmon\_ORA12CR1 ora\_fbda\_ORA12CR1 ora\_qm02\_ORA12CR1 ora\_psp0\_ORA12CR1 ora\_aqpc\_ORA12CR1 ora\_w000\_ORA12CR1 ora\_vktm\_ORA12CR1 ora\_cjq0\_ORA12CR1 ora\_w001\_ORA12CR1 ora\_gen0\_ORA12CR1 ora\_tt00\_ORA12CR1 ora\_q002\_ORA12CR1

\$ ps -aef | grep ora\_....\_\$ORACLE\_SID | grep -v grep

ora\_q003\_ORA12CR1

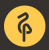

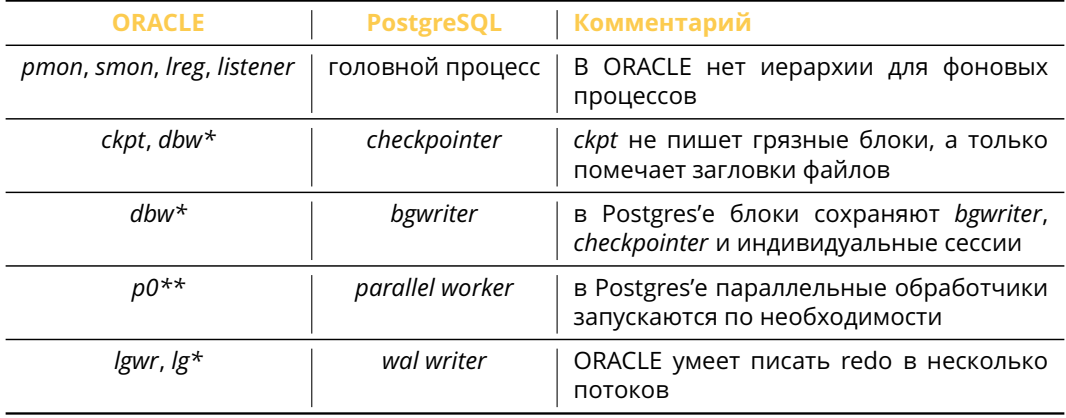

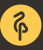

- 
- каждое клиентское соединение обслуживается отдельным серверным процессом
- ORACLE позволяет настроить shared servers, для обслуживания многих соединений одним процессом
- для Postgres'а рекомендуется использовать pgbouncer

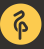

19

### 5. Типы подключений к базе

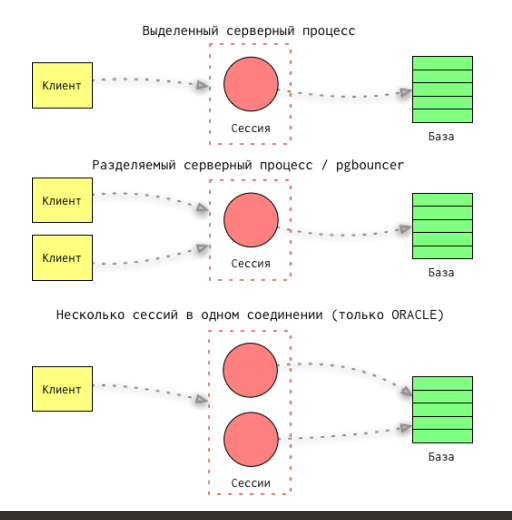

В ORACLE'е понятия "сессия" и "соединение" разделены.

В частности, autotrace создаёт независимую сессию через то же соедение, что используется для выполнения трассируемого запроса. Автономные процедуры пользуются этим же механизмом.

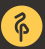

20

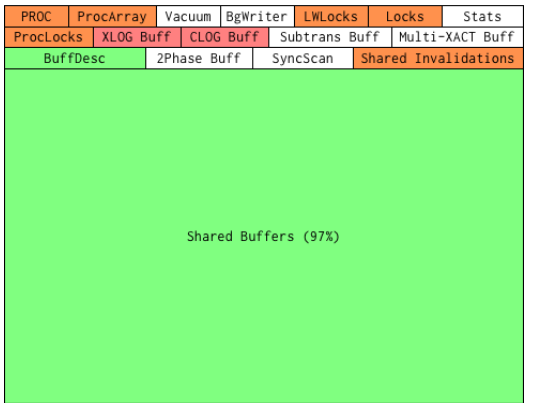

#### **PostgreSQL ORACLE SGA**

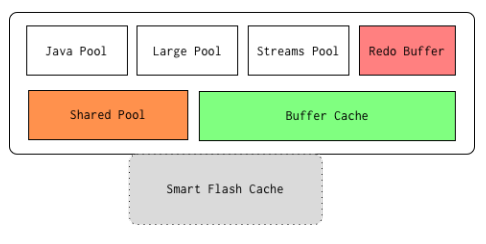

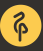

- головной процесс отвечает за создание структур в паямти
- таблицы процессов, блокировок, кэши транзакционного и коммит логов, структуры для фоновых процессов, статитсика
- основное место занимают shared buffers кэш блоков с данными
- блоки всегда читаются через shared\_buffers
- . "Inside PostgreSQL Shared Memory", Bruce Momijan
- "Модели разделяемой памяти в PostgreSQL", Дмитрий Кремер

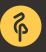

フフ

- SGA управляется базой автоматически (11g и выше)
- кэш *redo*, кэш блоков и ряд пулов (*pool*) *shared*, *large*, *java*, *streams* и пр.
- можно подключить "Smart Flash Cache", который будет кэшем 2-го уровня для основного *BufferCache*
- *shared*\_*pool* содержит планы, код процедур, системный каталог и критичен для общей производительности системы
- база может читать с диска минуя кэш
- поддерживается работа с блоками разных размеров

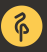

- РСА не является "общим" участком памяти, однако ORACLE поддерживает суммарню память в заданных pga\_aggregate\_target рамках
- Postgres хранит планы запросов в памяти сессий
- память контролируется work\_mem для узла в плане запроса

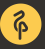

- любые изменения фиксируются в транзакционном логе *до* изменений в блоках
- Postgres умеет Direct IO для WAL логов
- Postgres записывает WAL в сегменты по 16MB в *PGDATA*/*pg*\_*xlog* (переименовано в *pg*\_*wal* в 10.0)
- ORACLE создаёт лог-группы с одним и более файлами в группе
- обе базы поддерживают архивацию транзакционного лога

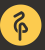

- Postgres обеспечивает версионность на уровне записией в "куче", создавая "копию" записи
- индексы в Postgres'е не версионируются
- Postgres'у требуется вакуумирование для избавления от устаревших версий
- ORACLE версионирует на уровне блоков, старые версии складываются в UNDO сегмент
- ORACLE позволяет работать с UNDO посредством Flashback Query

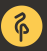

- горячие бэкапы, PITR восстановление
- база "не знает" о бэкапах, восстанавливать надо кластер целиком
- репликационные слоты с гарантией доставки транзакционных логов
- hot standby, потоковая репликация, каскадная репликация, синхронная репликация
- логическая репликация и декодирование WAL
- утилиты для управления (*pg*\_*barman*, *wal-e*) и снятия бэкапов (стандартная *pg*\_*basebackup* и *pgBackRest*)

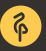

- горячие бэкапы, PITR восстановление
- RMAN, интегрирован в базу, поддержка инкрементальных бэкапов и BCT
- восстановление базы, табличной области, файла данных или блока
- PITR для экземпляра или для табличной области
- transportable tablespace, pluggable database
- резервный экземпляр Active Data Guard, RAC (не полная резервация)

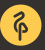

- Flashback Query / Table / Database
- ORACLE CDC / Streams / Golden Gate

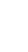

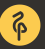

- инструментарий для мониторинга
- PITR для табличных областей / баз
- переносимые табличные области / базы
- "осознание" бэкапов базой (backup slots?)